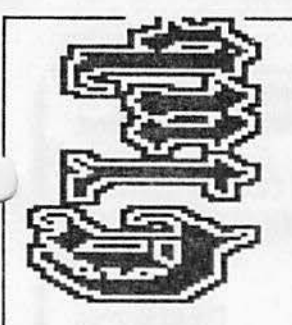

wij<br>Wij

~-~-

**§ti** 

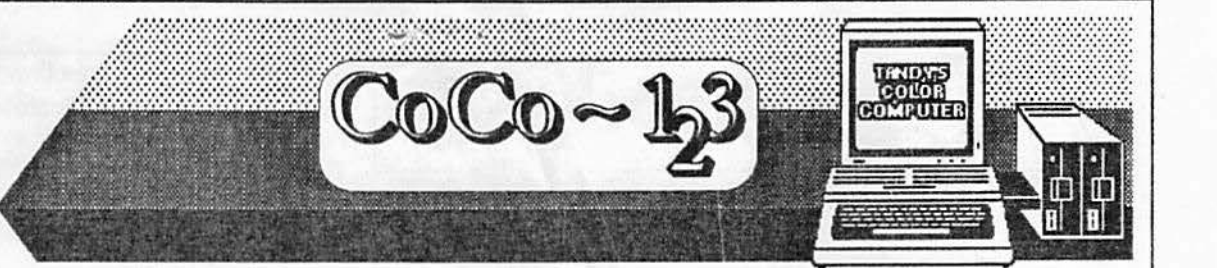

NEXT MEETING OF THE GLENSIDE COLOR COMPUTER CLUB

Thursday October 13, 1988 - 7:30pm GLENSIDE PUBLIC LIBRARY 25W. Fullerton Avenue Glendale Heights, IL

**DIRECTIONS:** Glendale Heights Is located between Glen Ellyn/Wheaton, IL and Bloomingdale, IL Fullerton Ave. Is West of Bloomingdale Road In Glendale Heights. The Library is about a half a mile down West Fullerton on the left side from Bloomingdale Road. The meetings are open to all Tandy Color Computer 1, 2 & 3 users and owners.

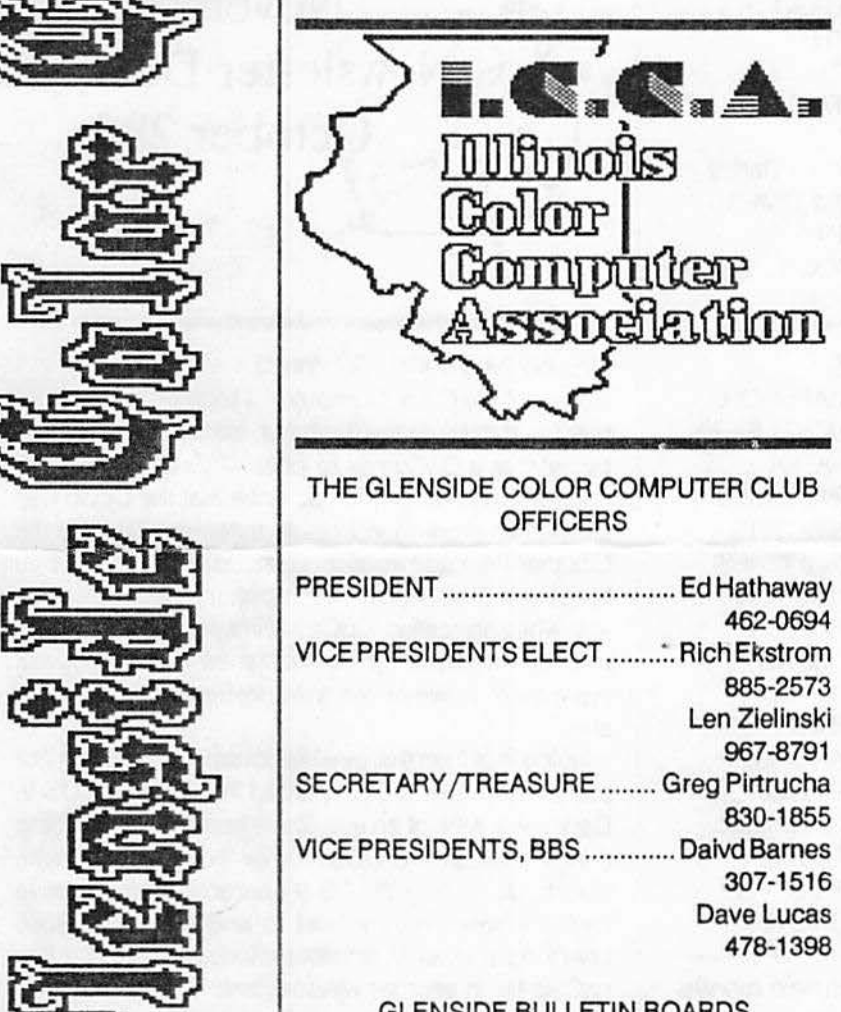

## GLENSIDE BULLETIN BOARDS CHICAGO ................................. (312) 463-8932 ROSELLE .................................. (312)307-1519

## **OCTOBER NEWSLETTER**

• few short weeks ago, David Barnes and I were invited to the Northern **Illinois Computer Owners League** (NICOL for short) to 'show-off' the power of Tandy's Color Computer. This all was arranged by club member Len Zielinski and Bob Bemis (President of NICOL). Now I bring this to your attention for a couple of reasons. First off, NICOL is a computer group of general interest. They sport a membership comprising mostly of business type application users. With the majority using an MS-DOS type system. There were a few TRS-DOS & L-DOS members (TRS-DOS & L-DOS are the different operating systems for Tandy's Model 3 & 4 computers) and one RS-DOS member. That being Len. With Len being the only member of NICOL with a CoCo, he has had the one-man-task of defending our machine among a sea of MS-DOS people. As most of us know from our own experiences, trying to verbally defend the CoCo is quite a task at best. With a perceived value of nothing more that a game computer, the CoCo has never been taken serious as a business machine by our fellow MS-DOS users.

During one of Len's CoCo-braging modes, Bob Bemis called Len's bluff. "IF THAT COLOR COMPUTER IS SO GOOD, SHOW US!" Len had no other choice but to except Bob's challenge and a date was set. A few days after the challenge was excepted, Len called me. I could tell by the sound of his voice that he needed Glenslde's help. Here was a man who has been defending the honor of the Coco and it was 'put-up or shut-up' time... I told Len that it would be our pleasure to help him out and quickly called upon David Barnes for assistance.

**Now** I know the Color Computer workings having owned one for over 6 years, but to this date, I still do not have a true handle on the OS-9 Operating System. Thus the reason for calling upon **David. With** the date set and our demonstration team in place, we were ready to do battle and defend Len's honor.

The presentation was broken-down into two sections. The first being the introduction and

Continued on next page

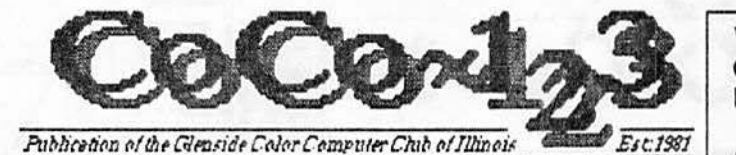

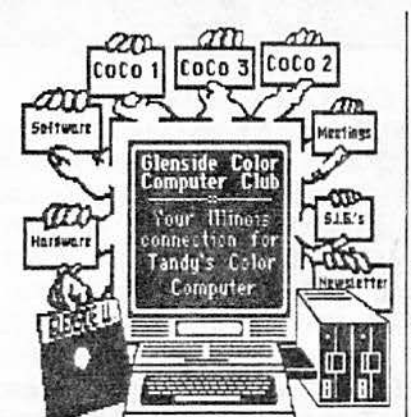

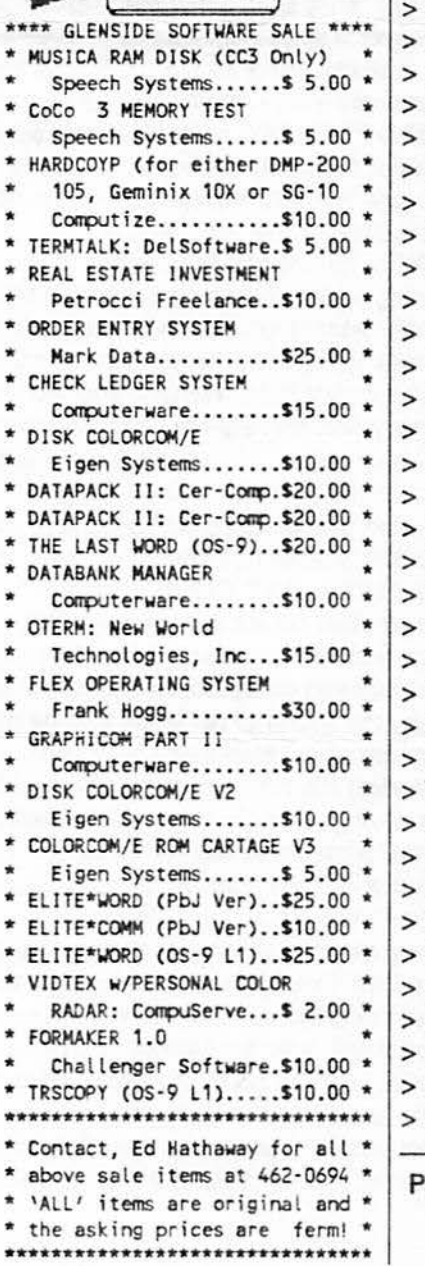

## **SEAQUEST ADVENTURE CLUES**  $-$  PART 4  $-$

- > OPEN DOOR
- > GO DOOR > GET BOTTLE
- $>$  GO DOOR
- $>$  DOWN
- > GO WINDOW
- **GO HOLE**
- **NORTH 2 TIMES**
- **GO FALLS EAST 5 TIMES**
- **GO STAIRS**
- **SOUTH**
- **GET CARD**
- **SOUTH**
- **WEST**
- **FILL TANKS**
- **FAST NORTH 3 TIMES**
- **WEST 2 TIMES**
- **DROP KEY**
- **GO DOOR**
- **GO BOAT**
- **NORTH**
- **WEST**
- **GET BALLOON**
- **GET BOTTLE**
- **GO WATER**
- **DOWN 2 TIMES** OPEN BOTTLE
- **DOWN 2 TIMES**
- **TIE BALLOON**
- **ANCHOR**
- PULL CORD
- **UP 4 TIMES**
- **GO BOAT**
- **GET ANCHOR**
- **DROP ANCHOR EAST 2 TIMES** 
	- **NORTH**
- DROP BOTTLE
- **GET SHOVEL**

art 5 in next months  $CoCo-1<sub>2</sub>3$ 

\*NOTICE: Materials contained herein my be reproduced in whole or in part unless otherwise indicated. Please quote source as,

GLENSIDE COLOR COMPUTER CLUB of ILLINOIS Ed Hathaway Editor:

**Contributing Writers** 

Floyd **David Barnes** Greg Pirtucha

**Graphics & Design** SCS publishing **Staff Artist** Tom Cassell (c) Glenside Color Computer Club's CoCo~1<sub>2</sub>3 is published monthly. Subscriptions to non-members are available for an annual fee of \$12. Make checks or money orders payable to GLENSIDE COLOR COM-PUTER CLUB, and mail to 8W. Stevenson Dr. Glendale Hts., IL 60139. All subscriptions will begin with the next available issue.

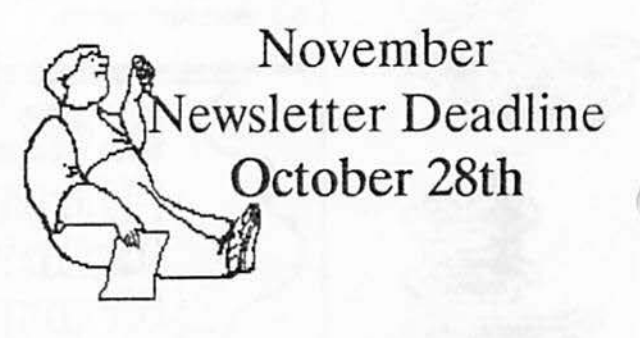

## October Newsletter, Continued...

history of the Color Computer. I took on this assignment and detailed the 'features, benefits, and advantages' that a CoCo has to offer. This alone was not enough to convince the audience that the CoCo was something more then a game machine. Despite the fact that we had two double sided disk drives, a 30 Meg Hard Drive, and a RGB monitor plugged into this little white box called 'CoCo!' Mind you I have not seen too many so called 'game machines' with this type of equipment, however, we were not dealing with 'gamesters'.

Having less than marginal success in impressing our audience with RS-DOS, I yielded the floor to Mr. OS-9. Dave. In a wink of an eye, Dave had the CoCo doing things that an MS-DOS owner could only dream about. Using only the OS-9 operating system, Dave had one window as a host to another CoCo, spell checking a letter in another window, sorting a DynaCalc file in another window, and having Wiz Term

Continued on next page...

#### **October Newsletter. Continued...**

up in yet another window waiting to make a connection with an outside network. All the whlle, Dave had full control of his original start-up (term) window for disk maintenance and system support. Thus making this humble little box of electronic components a true multitasking, multi-user power machine. Now we had their attention! You see with an MS-DOS system and a software package called, MlcroSoft Windows, you could do 'some' multl-tasklng process providing you keep all of your windows on one screen. With the CoCo, each process we were using had Its own Independent window all doing different assigned tasks. The multi-tasking that the other CoCo was doing was the Icing on the cake. Here we were with a little 512k Tandy Color Computer running business software applications, simultaneous, with nothing more than the Operating System and standalone OS-9 software programs. This one little 'game' machine was doing what would take four MS-DOS systems to do. The Irony of this performance was with a little more time, we could have in fact opened up six more windows and run six more applications! NOW THAT IS GETTING YOUR MONEYS WORTH OUT OF A COM-PUTER SYSTEM.

In closing out our evening it was not uncommon to hear MS-DOS owners saying; "Why can't my'AT' dothat?", or the famlllar cry was, "Where has Tandy been hiding this computer?" All these positive comments (and there were more) just reinforced in our minds the raw power thatthe CoCo holds. It also strengthened our beliefs that the CoCo can be a powerful business machine If given Ed Hathaway

u

It is interesting to sit back and read the 'rooster crows'  $\parallel$  month CU. GREG

## *SECRETARY /1REASURE*  **Report for October, 1988**

Well here it is, my FIRST Glenside article. Now that l've come out of the woodwork, you will see I do live and breathe beyond asking for Club money. I do sit at the CoCo and pound out some words now and then.

From the time I was elected to this post, I have made a lot of new friends here with Glenslde, we have seen another Ralnbowfest come and go, we have lived though the hottest summer in history, we have 25 new members In our Club, GDMC has been a great success, SECOND CITY SOFTWARE has taken off, the Cubs STILL have not won the pennant (so what else is new), but do have lights. (Not the beer!) Yes It sure has been a note-worthy six months.

l'am sure that like me, you have enjoyed the Interest-Ing meetings, and demos that Glenslde and Its members have brought us!

Now for getting down to soma business, the end of the year Is coming, and weareall looklngforward to the Holidays. With all the up and comming excitement you just may forget "Good Old Glenside". This is just a little reminder if your dues is due, from now till the end of the year. The list of members that are due from Oct. to Dec. are Bob Bruhl, Glenda Buklis, Emil Butwell, Mike Corbin, George Henry, Cliff Patterson, Greg Pletrucha, Doug Pokorny, Al Santini, John Schroder, Steve Shaner, Ron Steinberg, Robert Sturnfield, BIii Tropp, Don Van, Ron Volgts, Gil Winograd, Ron Winograd and Len Zielinski.

The dues till the end of the year is still \$10.00, please **make** the check **payable** to "Glenslde Color Computer Club". You can send it to me at 1349 Whirlaway Lane Hanover Park, IL 60103.

**News from the Illinois Color Computer Club** If you have any qustions, about you dues. Please call<br>mast (212)930, 1955, or lonua ma E MAIL on orthor that nois Color Computer Club meat (312)830-1855, or leave me E-MAIL on eather the<br>Of Elgin meather or Roselle BBS's Leave mail via "GBEG PL **of** *Eigin* **of** *Bgin* **i** Chicago or Roselle BBS's. Leave mail via "GREG PI-<br>**by Tony Podraza by ETRUCHA**" and I will get back to you, A.S.A.P. Till next **ETRUCHA" and I will get back to you, A.S.A.P. Till next** 

that the owners claim of their equipment. In the May issue  $\frac{1}{2}$  are cent ONLINE TODAY DAILY EDITION story about MacIntosh and IBM-PCs coming together (OLT-323), Cathryn Conroy stated that the Macintosh has been able to do multl-tasklngfor years. That's not true. The only personal oomputerthat has been able to do multi-tasking for years Is tha Amiga. Using Multi-Finder, the Macintosh has very limited multi-tasking abilities.-Don Curtis, Denver, Colo."

Now, that should put a fire under you; it did to countless other CoCo owners. In the July issue of ONLINE TODAY, there were four letters published (out of how many actually received, I don't know,) telling Mr. Curtis and the world at large that he is grossly mistaken in his statement. Each of the published letters cite the fact that Tandy machines have had multi-tasking capabilities since 1984. Indeed, three respondants were CoCo users (assumed by the sound of their replies) who state that OS-9 has been available for the CoCosince 1983, and other6809 computers since 1980, years BEFORE the Amiga was even ON the drawing board. When Tandy's line of thinking regarding the Color Computer Is reviewed, (that the CoCo ls their answer to the Atari 2600, 5200, 7600, Nlentenclo, Colecovlslon, and the like) it is easy to see how the CoCo has been passed by as a serious computing device, thus yielding such errone-• ous statements as Mr. CUrtls'. h Is also gratifylnytoseethattherewas such a mountainous response to that errorthat U ONLINE TODAY was forced to publish four letters In response to one letter. Those four letters took up four-fifths of a column. That, my friends, lends Just a little weight to the rebuttal of Tandy's "game machine" concept. Don't ever sell the Color Computer short. It was, and with the developement of the CoCo 3, still is, years ahead of its time.

## **Wanior King**  *by:* **Sundog Systems**

One of the advantages of being associated with a software distribution company is theabillty of hearing about new products fort he Coco before they are available for retail sales. Such was the case with Warrior King from Sundog Systems. Months ago I was in conversation with this company discussing their products for pos**sible** distribution through Second City Software. At that time Warrior King was not available for sale, however,

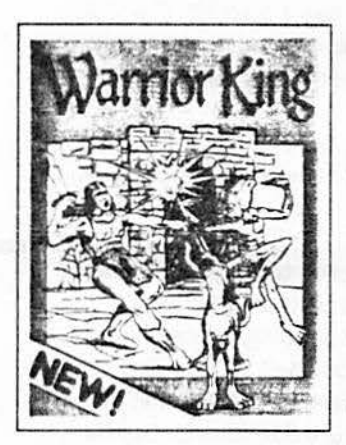

Sundog Systems had assured me that it would be the best arcade game that money could buy for the Coco Ill (have'ent we heard that statement before?).

A week or so ago, I received a call from Sundog Systems telling me that Warrior King was now available and did I want to place an order. Being the big spender

that I am, I quickly ordered one copy as a 'test run'. I was not able to 'test run' this program until a few days after I had received it. But I'm here to tell you all, when I did fire-it-up, It was like stepping behind the keyboard of the SuperCoCo IV we have been talking about. "WARRIOR KING IS WITHOUT A DOUBT THE BEST GRAPHICS ARCADE GAME I HAVE EVER SEEN FOR THE COLOR COMPUTER! IT IS TRULY OUTSTANDING IN ALL AS-PECTS." The graphics are second to none. The game action is fast, exciting and best of all, TOUGH! The sound effects are as 'true to life' as you can get. In general, Warrior King is as close to a professional Arcade Game there is.

The rules of Warrior King are quite simple, STAY ALIVE! This alone might take you your own lifetime to accomplish. As I mentioned, one of the best features of this program is that it is REAL TOUGH... Getting from one level to the other requires great skill, timmlng and cat like reflexes. The one hardware requirement that I would strongly recommend is a 'great' joystick. Trying to use anything else will be suidicetal. Aside from that, "Go forth ye mighty Warrior King. Your efforts will be that of your Kingdom and Gloury for all."

Warrior King requires a Coco Ill with 128k or 512k of memory, one 'great' joystick and time, lots of time ... It is currently available at a most reasonable price of \$29.95.

P.S. If you find another program that is an equal to Warrior King for the CoCo Ill, let me know and I'll buy It for you... Warrior King from Sundog Systems is THAT GOOD!

Ed Hathaway

## **CoCo** *Character* **Set**  by Jim Dean

It is amazing how one thing leads to another. Sitting at a table in the cafeteria a few days ago having morning break with Bob Swoger (ole Gator), we got to talking about the type of tokens used for numbers above decimal 127 In the Coco.

There was no problem with characters between O and 127 decimal (00-7F hex), but what characters were used for numbers 128-255 decimal (80-FFhex). That was the question. Well we bantered over the possibilities till break was almost over. Then, ole Gator,in a wistful gesture asked ''what does a CoCo print out for CHR\$"? My answer to that was "darned if I know, but I'll give it a go and see".

All this played on my mind as I chewed my way through supper that night which helped to whet my appetite to chew on the answer. As soon as I could break away from the cleanup of the remains of the meal, not eating the leftovers of course, but washing all the dirty dishes and getting the leftovers either stored in the refrig or pitching them if they were beyond salvage for another day, I went to the ole Coco.

Here is where the fun began. Having never before asked the CoCo to display the CHA\$ equivalent for a decimal number, 1 thought it wise to consult the book supplied with the CoCo from Radio Shack. After all, there might be a clue to the syntax required. Well therein was the beginning of something big; a big problem indeed!

Unfortunately, Radio Shack never thought it was necessary to fully document the CoCo Instruction set, or for that matter anything else. There was no reference to CHR\$ in the book index. Now I was sure I had seen something in the book using CHR\$ but where! After about an hour of speed reading, page after page (now mind you this is not one of my forte's so I passed over it about 10 times) I caught a glimpse of a CHR\$ on page 61. Lo and behold I had my clue to the proper syntax.

Now fully equipped to start writing something that might give me the sought after display of the tokens used for decimal numbers 128 through 255, I proceeded to write my little program. My first attempt was a total disaster. I had every kind of error possible show up on the screen as I tried to run the program. Syntax error, TM error, even a couple of error messages not even described in the CoCo book, and after much modification I had a full lockup of the machine. That lockup was the best thing that happened but it was not obvious at that time. It turned out to be a blessing in disguise.

Since I had not saved any part of the program thus far, and the only way out of the lockup was to RESET, there

Continued on next page...

#### **CoCo Olaracter Set. Continued ...**

went my fabulous program. The blessing was that with this fabulous program gone I had to start on a new tack. Instead of trying to overcome errors, I was nowon my way to try something else. Isn't it amazing how one can get so enwrapped in folly, choosing to wallow in ever deepening frustration by following a course meant for destruction instead of trying a new approach.

The new approach was to try a one liner to show what would show up for decimal 65 Instead ot trying to make a full blown program to show all the characters from decimal O through 255 with screen formatting and printing routines. I figured I would have a better chance to get a useful output with fewer error messages with the one liner. Besides, using only a single number like decimal 65 should put only the capital letter "A" on the screen. Success at last! No errors, and the letter "A" showed up right next to decimal 65 every time I ran the one liner.

It's time to get bold now and see if some weird thing would show up for decimal 193. I was hoping that something other than an italic capital "A" would appear. Sure enough, here comes the output, first 193 then following that a wierd looking black rectangle with a corner bitten out of it. I don't know why but I didn't expect a thing like that! I wondered if all the numbers above 127 would produce wierd shapes like that. So, spurred on by seeming success I boldly couched this one liner into a for next loop to see what would happen for all decimal numbers from O through 255. The only problem was forgetting the semicolon so everything printed to the screen in a long vertical line and it all went by so fast I couldn't figure out what was there until decimal 255 appeared and the screen froze with the last 16 lines on it.

Now I could see that these tunny looking rectangles with bites taken out were different in shape for each decimal number and they were colored different than the first one I saw for decimal 193. So it was program modification time again. By alternately stroking the keyboard with nimble fingers and a mind that is now thinking like a computer (bragging, of course) I came up with the masterpiece.

When you run this program, you will see that it hesitates after each line of 4 characters to give you time to see what is there. If you need more time to view the lines, change the 300 in line 110 to 500 or higher, depending upon your speed reading ability. If you are a real fast reader, set300to0. That will give you one heck of a test. If you have a mind to see where these funny looking blocks are used, load VIP disk ZAP and start reading the files on the disk, sector by sector, for a machine language program. I guarantee you'll see lots of 'em.

My suggestion to you is to copy these funny looking blocks to a piece of paper and color them as they appear on your color monitor, of course referencing them to the corresponding decimal number. To enhance the program to provide the hex equivalent for each decimal number or to get the program to print out the funny little blocks on your printer is your responsibility and a challenge to your programming ability. You could even modify the program to put in some program stops with lines to facilitate copying the blocks to a piece of paper. (Clue, use a subroutine with InputA\$ . . . If A\$=" " goto ... etc. kind of routine.) Have fun!

THE MAGNIFICENT PROGRAM  $101 = 1$ 20 PRINTl;CHR\$(I)" ";  $301 = 1 + 1$ 40 PRINTl;CHR\$(I)" " ;  $50 = 1 + 1$ 60 PRINTl;CHR\$(I)" "; 701 =1+ 1:IF 1<255 GOTO 80 ELSE END 80 PRINTl;CHR\$(I)  $901 = 1 + 1$ 100 PRINT 110 FOR AA= 1 TO 300 120 NEXT AA 130 IF 1<255 GOTO 20 ELSE END

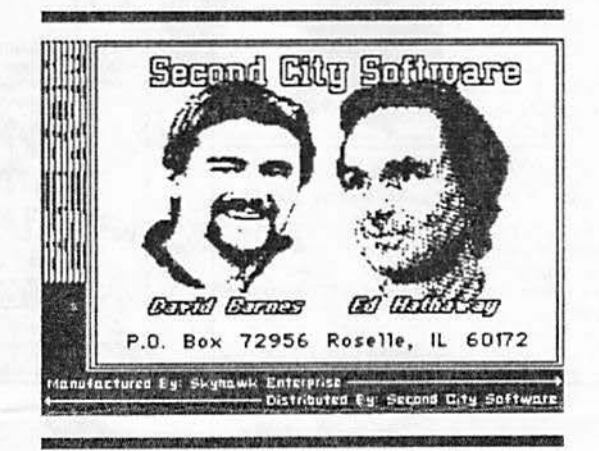

## Notes From All Over by Tony Podraza

Reliable sources from the land of Motorola have reported that the 68766 EPROM has been phased out of production. An internal house order for a final production run of 25,000 was In process during June or July. This is the 24-pln IC chip that directly replaces the Disk ROM In the CoCo. In anticipation of this phase-out, Tandy has begun using 28-pin ROMs both in the CoCo 3 and the new 502 Disk Controller. If you have an older controller that has only a 24-pin socket and you plan on acquiring a custom DOS, better start looking for your 68766 chips now, or plan to have surgery on your controller to modify it for a 28-pin socket.

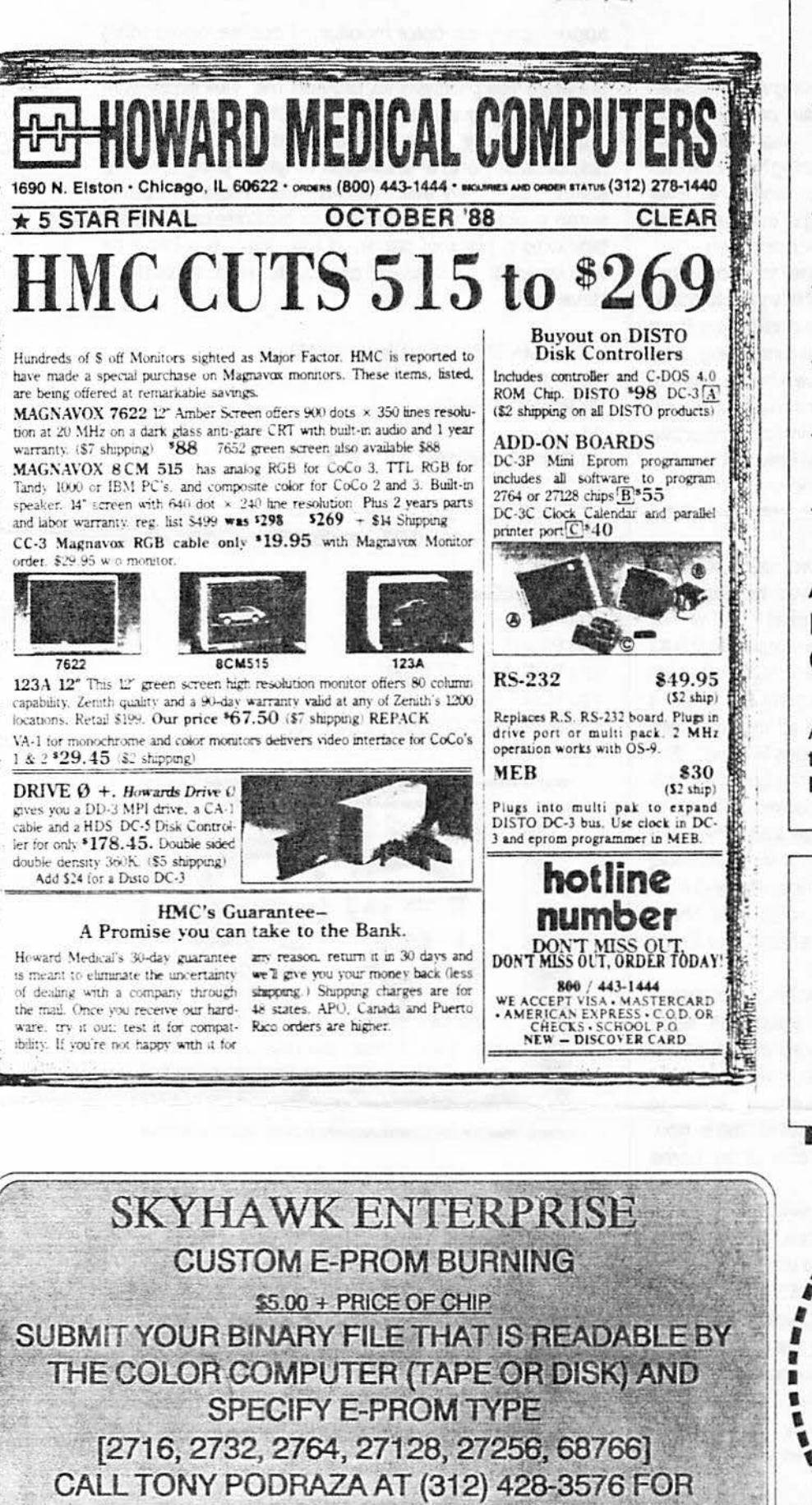

**CURRENT CHIP PRICES** 

**FOR SALE U.S. ROBOTICS MODEM** 300/1200/2400 BAUD 00.00  $(AS |S)$ **CALL: Chuck Fietcher at** (312) 225-4442

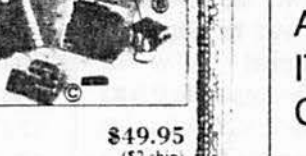

**FOR SALE** 

- 1 Assembly Language Book \$7.50
- 1 Program Pak File \$8.00
- 1 Rush'N Assault \$20.00
- 1 RS Speech Pak \$22.00
- 1 Rockys Boot \$15.00
- 1 Learning Lab \$12.50

And MANY, MANY MORE **ITEMS WILL BE AT THE** OCTOBER MEETING.

All above sale items are available through Steve Laisch and are sold 'AS IS'. CALL: (312) 968-9241.

**COMING SOON** 

THE COLOR

**COMPUTERIST'S** 

**DICTIONARY** 

By Michael J. Knudsen

## MasterCard VISA C.O.D. CHECKS CROBE

# **Second City Software**

## P.O. Box 72956 Roselle, IL 60172 Voice: 312-653-5610

#### CoCo CALENDER:

Organize all of your appointments with this 365 day 

#### **BLACKJACK ROYALE:**

Even your casino odds with this BlackJack card simulation and tutor! Program can be edited for different house rules. 64k DISK............................ \$16.95

#### **BSE - BASIC SCREEN EDITOR:**

Gives Basic a full-screen editor to supplement the regular EDIT commands. Works on the CoCo 1&2 and with the CoCo 3, WIDTH 32, 40 or 80 is supported! Complete screen cursor control with the arrow keys plus features to make EDITing Basic programs a snap! BSE, a must have CoCo utility. Our low price was the only corner that was cut on 

#### CHECK-09MV:

Finally, a program that interacts with MultiVue for FAST and EASY check balancing. CHECK-09MV and you can now take control of your bank checking account. No more waiting on your bank statement for an ending balance. CHECK-09MV will provide a check-by-check balance in an easy to use format that eliminates those monthly surprizes! Bring your money and you closer together and have the buck STOP HERE! 512k DISK 522.95

#### CoCoMAX II: By Colorware

The 'CLASSIC' CoCo graphic program. Draw great works of art with the program that set a standard for all others to follow. Supported by a Hi-Res interface and numerous printer drivers for complete set-up. 

#### CoCoMAX III: By Colorware

All new program based off the 'CLASSIC' CoCo-Max II software. Allows for full animation, select 16 colors from a 64 color palette, fast & easy to use w/ pull down menus in a point-and-click environment. 128k or 512k DISK.......... 

### DISK UTILITY 2.1A PLUS:

64k DISK

A complete disk utility package for all CoCo's. Full Disk I/O for FORMAT, COPY, and BACKUP. Supports single or double sided 35 or 40 track drives. With DISK UTILITY 2.1A PLUS from SCS, you get TWO programs for ONE low price. DISK UTILITY for the CoCo 1 & 2 and DISK UTILITY for the CoCo 3. Find it aspere in this magazine for less and

HOLIDAY SPECIAL \$23.95 With every order you place with Second City Software during

the months of November and December, you will receive a FREE GIFT! This offer expires December 31, 1988.

The average retail price of the offered free gifts is \$12.00.

TELEPATCH:

Turn Telewriter 64 into the best Word Proces sor for the CoCo 1&2! TELEPATCH is compatible with all CoCo's. Comes with complete documentations for easy upgrading and changes. \$24.95 

#### SCHEMATIC DRAFITNG PROCESSOR:

A 'FAST' and 'EASY TO USE' ELECTRONIC DRAFITNG PROCESSOR. Create pro-looking diagrams using a 480x540 pixel screen with 6 viewing windows! Over '30' electronic symbols<br>with 10 definable symbols. Even supports Logic gates & Multipin chips! Print hardcopy or save to disk for later editing. 64k DISK............... \$22.95

#### OS-9 SOLUTION:

Tame the hostile environment of OS-9 with OS-9 SOLUTION! Replaces 20 of the command calls with single keystroke, menu driven commands. No more long and complex pathnames or syntaxes to remember! Works with either OS-

#### TAPE/DISK UTILITY:

A utility package that transfers TAPE to DISK or DISK to TAPE automatically. If you just got your first disk drive, TAPE/DISK is a MUST HAVE program. Will print tape & disk directories to any supported printer. 64k DISK....\$19.95

#### **FAST DUPE 2:**

Backup & Format as many copies of your original disk that you need. FAST DUPE 2 reads source into memory for fast and realible transfer. Supports 4 drives. 64k DISK................. \$19.95

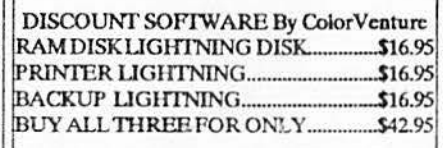

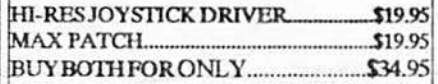

#### **HGRXDUMP:**

Produce hardcopy graphic files with your DMP105 or DMP130 printer, CoCo 1, 2 & 3 

#### CoCo KEYBOARD:

wer

des

Ks. 195

Program allows the user to utilize the function keys on the HJL-57 Pro-fessional, Deluxe CoCo, & Micronix keyboard.  $-56.95$ 

 $\equiv$  SECOND CITY SOFTWARE  $\equiv$ Accepts MasterCard, Visa, C.O.D. and Check orders. Please add \$2.50 for shipping (\$4.50 for Canada orders) & allow 1 to 3 weeks for delivery. C.O.D. orders, add an additional \$2.50.

#### BBS: 312-307-1519 MY DOS: By Chris Hawks

Supports accesses to double sided drives, able to use the J&M Controller with the CoCo 3, DIR commands simplified and a host of other special features. 64k DISK............... \$14.95

#### **SCS DOS:**

Add 24 new disk commands with 2 Hi-Res Screens! Supports 40 track & Double Sided drives, 6ms stepping, auto disk search, error trapping and burnable into an EPROM. 64k DISK..........\$24.95

#### A-DOS 3:

The popular Disk Operating System from SpectroSystems for the CoCo 3.128k DISK........ \$34.95

SCS can custom 'burn' your purchased DOS program for only \$15.00! This includes the price of the EPROM chip and the BURN charge. Call or write for details.

#### **VIP LIBRARY:**

This popular 'intergraded' package includes, VIP Writer, Terminal, Data Base, Calc and Disk Zap which can fix a diskette with I/O errors. SCS 

VIP WRITER III w/SPELL CHECKER...\$79.95 VIP DATABASE IIL... \$69.95

TELEWRITER-128

#### \$76.95

#### THE NEWSPAPER PLUS:

DeskTop Publishing for the CoCo 3? With the ALL NEW NEWSPAPER PLUS, you now can create complete and sophisticated Banners, Headlines along with Text Columns and Graphics. THE NEWSPAPER PLUS allows for importing different pictures, fonts and fill patterns from disk for that pro-look. Comes complete with 22 fonts and 50 clip art pictures. THE NEWSPAPER PLUS is an all new upgraded program based on the original NEWSPAPER program. SCS is the ONLY company authorized to handle THE NEWSPAPER PLUS program. Why buy the old, overpriced and outdated program when you can get the newest release for less! 128k DISK.... \$48.95

## THE NEWSPAPER GRAPHICS DISK I:

The FIRST OFFICIAL supplementary program disk for THE NEWSPAPER. Contains '50' NEW PICTURE FILES, '10' NEW FILL PATTERNS and '3' ADDITIONAL FONT SETS! GRAPH-ICS DISK I is available only from Second City Software for \$19.95

NEW FROM SECOND CITY SOFTWARE

#### MAX-10: By Colorware

The 'Dazzling Word Processor & Document Creator for the CoCo3'. You asked for it and now it is available at an SCS special price. 

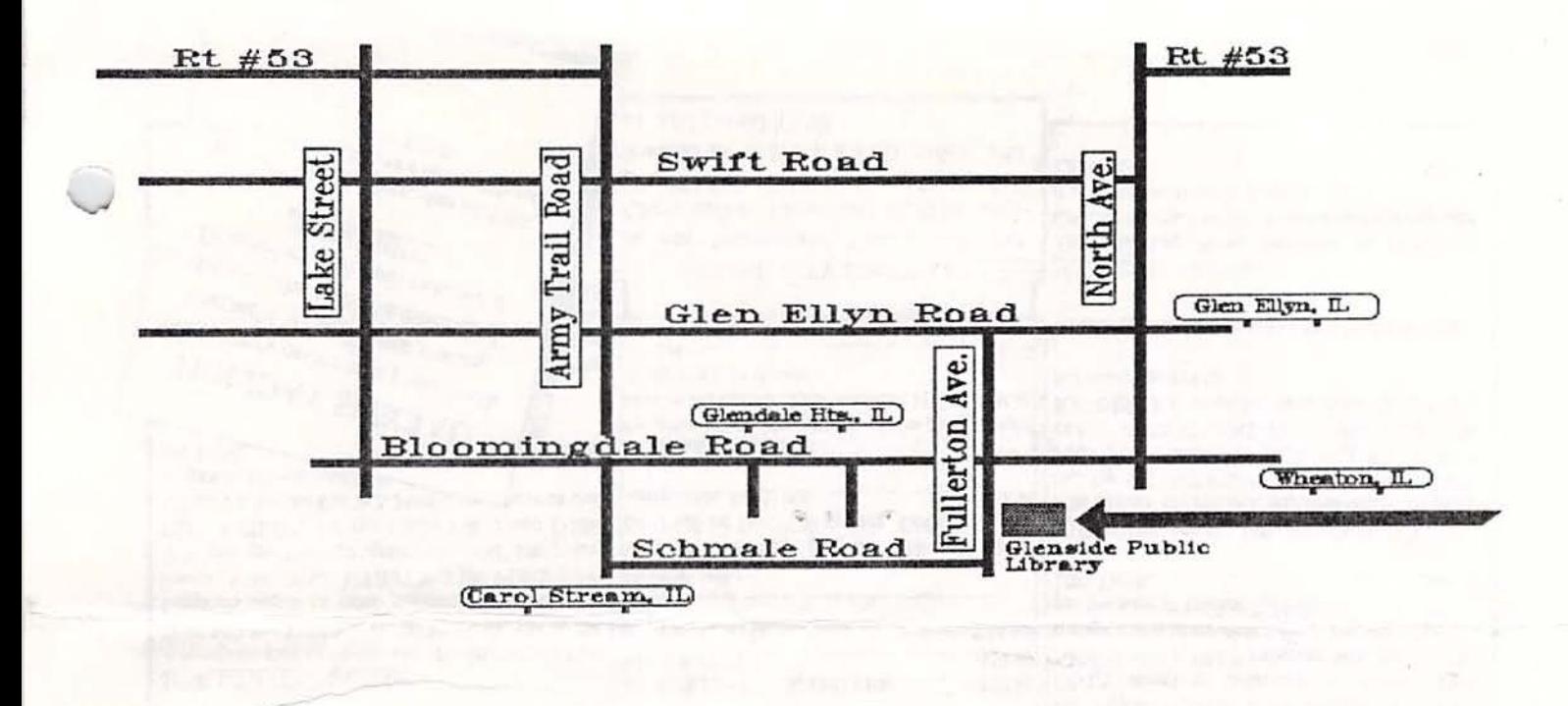

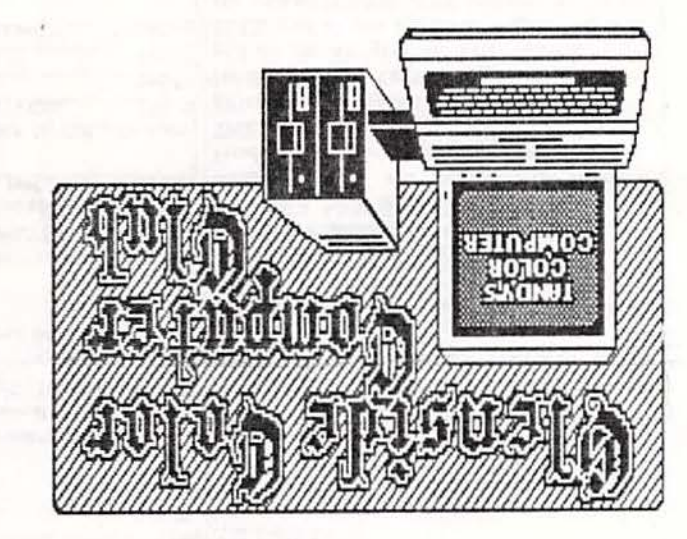

Carpeneverlie IL 60110 119 Adobe Circle ezeupod (fiuol) uyor

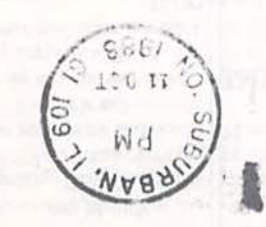

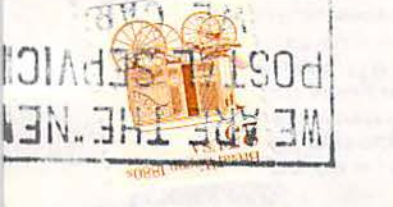

 $\alpha_{\rm H}$  ,  $\beta_{\rm H}$ 

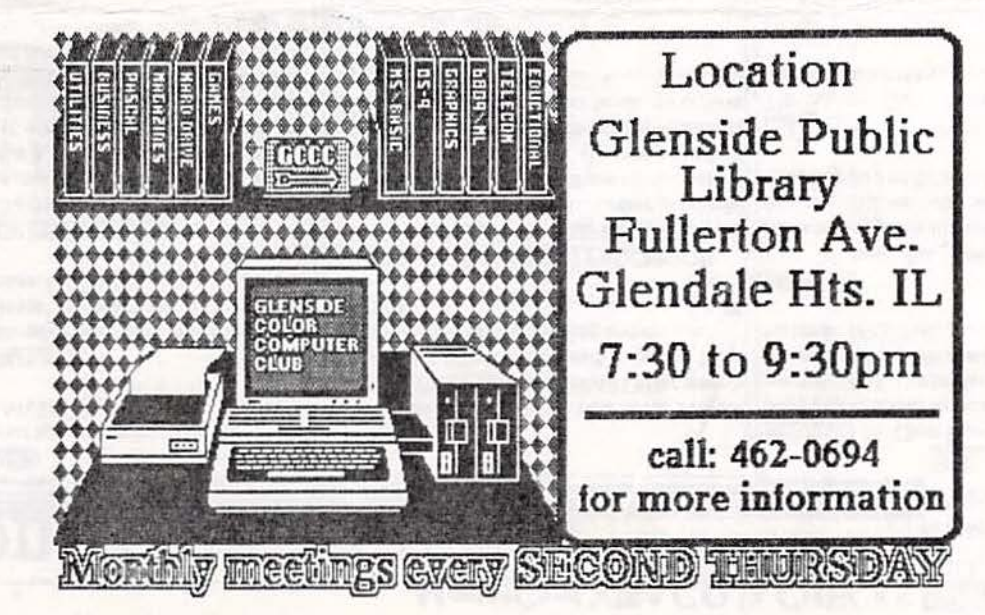